## MODÜL 2.2 TEMEL POWER QUERY EĞİTİMİ

Power Query, Excel 2016 (veya üstü), Office 365 için Excel ve Power BI'da yerleşik olarak gelen çok güçlü bir veri çıkarma ve dönüştürme aracıdır. Şeridin Verileri Al ve Dönüştür bölümündeki Veri sekmesinde bulunabilir. Çok güçlü ve aynı zamanda kullanımı çok kolay ve sorgu düzenleyici, bir Excel kullanıcısı için süper sezgisel bir kullanıcı arabirimine sahip. Pek çok dönüştürme adımı, güçlü sorgu düzenleyici şeridinden kolayca gerçekleştirilebilir ve verilerinizi temizlemek ve şekillendirmek için herhangi bir kod bilmeniz gerekmez.

Kullanıcı dostu düzenleyicinin perde arkasında Excel, dönüştürme işleminizdeki her adımı bu şerit komutlarından güçlü sorgu M kodu diline çevirir.

- ➢ Power Query'deki Metin İşlevleri
- ➢ Sütunu Ayırıcıya Göre Bölme
- ➢ Sol Sağ ve Orta İşlevler
- ➢ Excel Power Query'de Ayırıcılı Metin oluşturma
- ➢ Excel Power Query'de Önek ve Sonek Nasıl Eklenir?
- ➢ Excel Power Query Tarih İşlevi
- ➢ Excel Power Query'de Ayın Başı ve Sonu, Çeyrek ve Yıl Nasıl Çıkarılır ?
- ➢ Excel Power Query'de Doğum Tarihi Kullanılarak Yaş Nasıl Hesaplanır?
- ➢ Excel'de 2 Tarih Arasındaki Fark Nasıl Hesaplanır?
- ➢ Excel Power Query'de Excel Temel Döngü İşlevleri
- ➢ Excel Power Query'de Temel İşlevler Nasıl Uygulanır?
- ➢ Excel Power Query'de Yüzde hesaplama
- ➢ Birden Çok Çalışma Sayfasını Power Query'de Tek Bir Dosyaya Ekleme
- ➢ Excel Power Query'deki Veri Kaynağı Ayarları
- ➢ Excel Tablolarını Power Query Kullanarak Aynı Dosyalara Ekleme
- ➢ Hızlı Yöntem Kullanılarak Aynı Dosyaya Birden Fazla Tablo Nasıl Eklenir?
- ➢ Power Query'de Farklı Sütun Sayılarına Sahip Tabloları Ekleme
- ➢ Excel Power Query'de Farklı Veri Kaynaklarını Ekleme
- ➢ Birden Çok CSV dosyasını Excel'de Yalnızca 3 Düğme Tıklamasında **Birlestirme**
- ➢ Birden Fazla Excel dosyasını Power Query'de Birleştirme
- ➢ Sütunları Nasıl Birleştirir
- ➢ Metni Bölme ve Kırpma
- $\triangleright$  Ust, alt ve Uygun Durum
- ➢ Önek ve Sonek Nasıl Eklenir?
- ➢ Sol, Sağ ve Orta Fonksiyonlar
- ➢ Ayırıcılarla Metni Çıkarma
- $\triangleright$  Tarih İşlevleri
- ➢ Yıl, Çeyrek, Ay ve Gün İşlevleri
- $\triangleright$  Tarihler arasındaki fark nasıl bulunur
- $\triangleright$  Ay ve Gün Adı nasıl alınır?
- ➢ Ayın/Yılın Gün/Hafta nasıl bulunur?
- ➢ Tarih ve Saat Nasıl Çıkarılır
- ➢ Yaş Nasıl Hesaplanır?
- $\triangleright$  Sayı İşlevleri
- ➢ Temel Sayı İşlevleri
- ➢ Yüzde, Yüzde , Mod Nasıl Bulunur
- ➢ Tür Fonksiyonları
- ➢ IsEven, IsODD ve Sign Nasıl Bulunur
- ➢ Bir Klasöre Birden Fazla CSV Dosyası Ekleme
- ➢ Bir Klasöre Birden Çok CSV Dosyası Ekleme
- ➢ Excel Sayfalarını ve Tablolarını Ekleme
- ➢ Farklı sayıda sütun içeren Excel Sayfaları veya Tabloları Ekleme
- ➢ Bir klasörden birden çok Excel dosyası ekleme
- ➢ Farklı veri kaynakları ekleyin
- ➢ Dosyaları ve Tabloları Birleştirme
- ➢ Sayfaları veya Tabloları Birleştirme
- ➢ Birden Fazla Excel Dosyasından veya Çalışma Kitabından Verileri Birleştirme
- ➢ Farklı Veri Kaynaklarından Verileri Birleştirme
- ➢ Birden Çok Ölçüte veya Birden Çok Sütuna Sahip Verileri Birleştirme
- ➢ Koşullu Sütun ve Örnek Sütun
- ➢ Örneklerden Sütun Metni Bölme
- ➢ Örneklerden Sütun Sütunu Birleştirme
- ➢ Örneklerden Sütun Tarih
- ➢ Örneklerden Sütun Alfanümerik
- ➢ Koşullu Sütun Bir Sütun
- ➢ Koşullu Sütun İki Sütun
- ➢ Koşullu Sütun İki Sütunu Karşılaştırma
- ➢ Tarihlere İlişkin Koşullu Sütun Örneği
- ➢ Çok Önemli Konular
- ➢ Doldurma
- ➢ Gruplama
- ➢ Devrik işlemi
- ➢ Power BI'da Özeti Çıkarma
- ➢ Veri Tipleri
- ➢ Hataları ve Değerleri Değiştirme
- ➢ Satırları Tut ve Kaldır
- ➢ Sütun Ekle, Kaldır ve Git
- ➢ M Dili
- ➢ M Diline Giriş
- ➢ M Dilinde ISIN Tarih İşlevleri
- ➢ Tarih Ekleme ve Çıkarma M İşlevleri
- ➢ Temel Tarih M İşlevleri
- ➢ Temel Metin M İşlevleri
- ➢ Basit Bir M Kodu Yazın

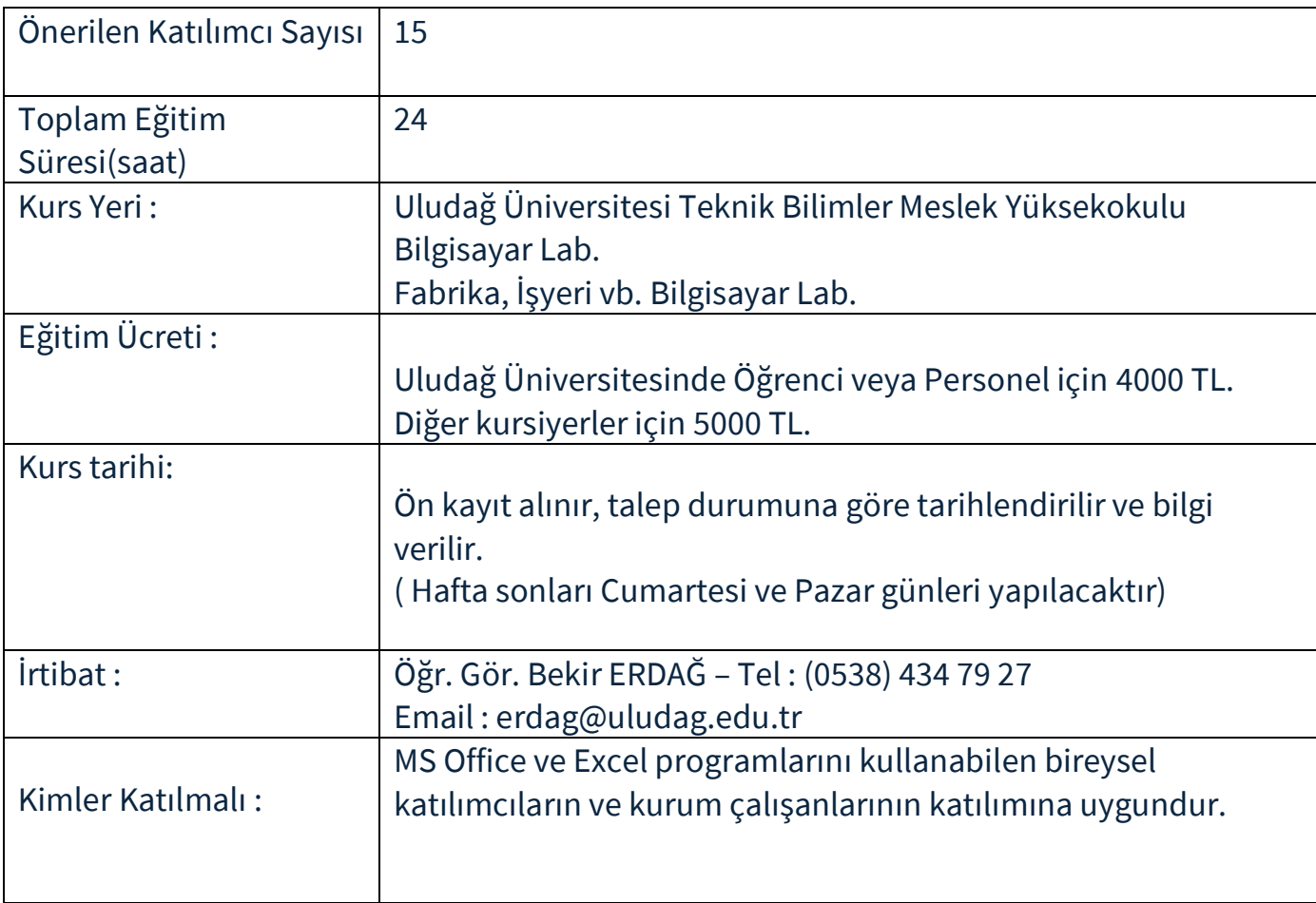